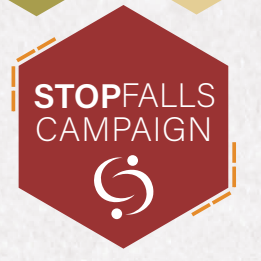

Hertfordshire

## **Provider Self Assessment**

**17**

This toolkit is a multi-factorial risk assessment for an organisation to complete by either manager or a senior staff member. It is a useful tool to review what your organisation is doing to assess the falls of your service users and processes you have in place. Please visit www.hcpa.info/stopfalls to download assessment tool.

## How to use:

- For each question read the suggestion notes which give guidelines on what you as an organisation should be doing to assess and prevent falls.
- The consequence levels are described in terms of consequences for the resident/service user and consequences for the organisation.

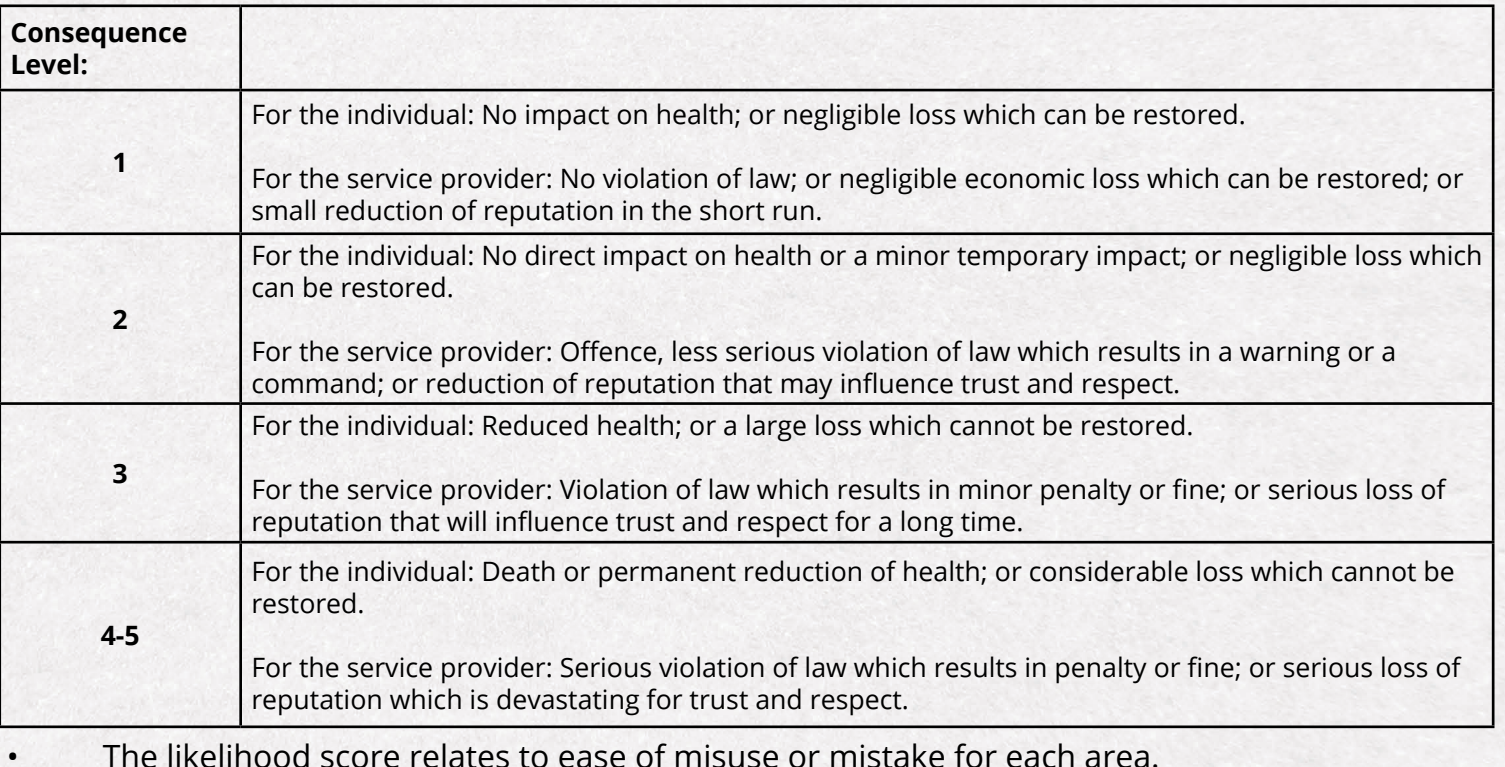

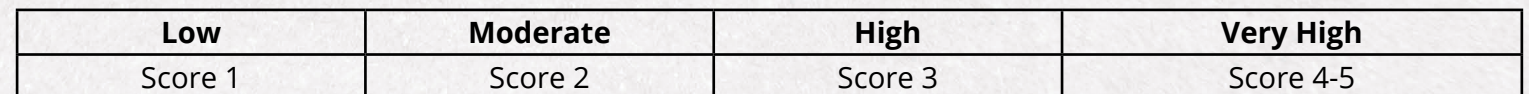

The Excel sheet will multiply the consequence by likelihood to get an overall risk rating. Overall risks of moderate or higher will need actions to reduce the risks. These actions can then be added to the sheet and tracked.

Example: Consequence 4 x Likelihood 4 = High risk of 16 Actions will need to be taken to reduce this risk. You can use the HCPA Stop Falls toolkit to work out key actions following the assessment.

For queries or a request for a support visit from our falls specialist on how to complete this assessment contact the team at stopfalls@hcpa.info

> 01707 536 020 | stopfalls@hcpa.info | www.hcpastopfalls.info Copyright HCPA StopFalls Campaign 2018 © All Rights Reserved